## **Appendix C CENSUS DATA SQL VIEW SCRIPTS**

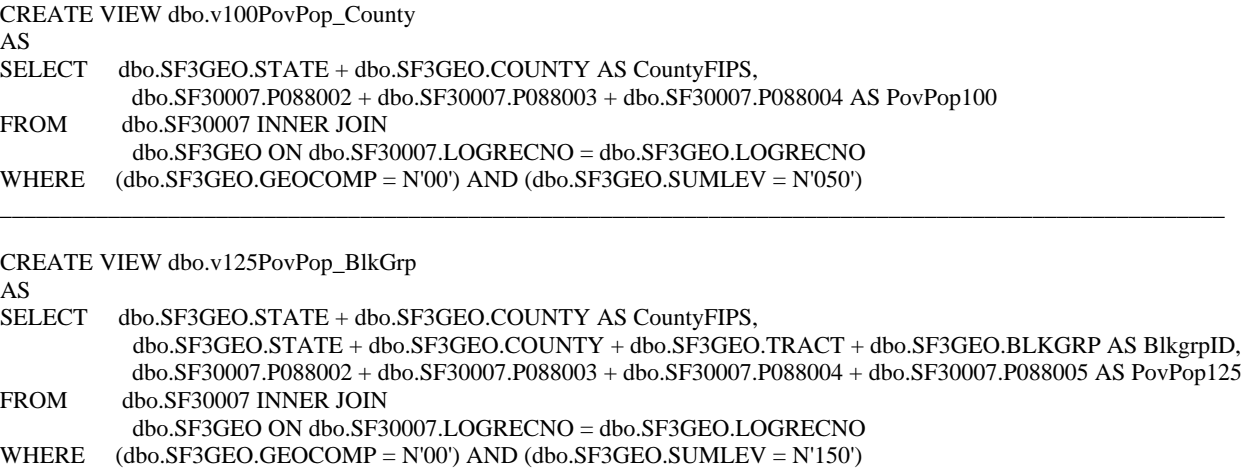

\_\_\_\_\_\_\_\_\_\_\_\_\_\_\_\_\_\_\_\_\_\_\_\_\_\_\_\_\_\_\_\_\_\_\_\_\_\_\_\_\_\_\_\_\_\_\_\_\_\_\_\_\_\_\_\_\_\_\_\_\_\_\_\_\_\_\_\_\_\_\_\_\_\_\_\_\_\_\_\_\_\_\_\_\_\_\_\_\_\_\_\_\_\_\_\_\_\_\_\_\_\_\_\_

\_\_\_\_\_\_\_\_\_\_\_\_\_\_\_\_\_\_\_\_\_\_\_\_\_\_\_\_\_\_\_\_\_\_\_\_\_\_\_\_\_\_\_\_\_\_\_\_\_\_\_\_\_\_\_\_\_\_\_\_\_\_\_\_\_\_\_\_\_\_\_\_\_\_\_\_\_\_\_\_\_\_\_\_\_\_\_\_\_\_\_\_\_\_\_\_\_\_\_\_\_\_\_\_

create view v125PovPop\_County

as

SELECT

dbo.SF3GEO.STATE + dbo.SF3GEO.COUNTY AS CountyFIPS, dbo.SF30007.P088002 + dbo.SF30007.P088003 + dbo.SF30007.P088004 + dbo.SF30007.P088005 AS PovPop125 FROM dbo.SF30007 INNER JOIN dbo.SF3GEO ON dbo.SF30007.LOGRECNO = dbo.SF3GEO.LOGRECNO WHERE (dbo.SF3GEO.GEOCOMP = N'00') AND  $(dbo.SF3GEO.SUMLEV = N'050')$ 

Create view v125PovPop\_ServiceArea as **Select** b.ServiceArea, SUM(b.PovPop125) as PovPop125 from (Select CASE when a.FIPS = '13047' then 'Dalton Office' when a.FIPS = '13055' then 'Dalton Office' when a.FIPS = '13083' then 'Dalton Office' when a.FIPS = '13213' then 'Dalton Office' when a.FIPS = '13295' then 'Dalton Office' when a.FIPS = '13313' then 'Dalton Office' when a.FIPS = '13011' then 'Gainesville Office' when a.FIPS = '13013' then 'Gainesville Office' when a.FIPS = '13057' then 'Gainesville Office' when a.FIPS = '13059' then 'Gainesville Office' when a.FIPS = '13085' then 'Gainesville Office' when a.FIPS = '13105' then 'Gainesville Office' when a.FIPS = '13111' then 'Gainesville Office' when a.FIPS = '13117' then 'Gainesville Office' when a.FIPS = '13119' then 'Gainesville Office' when a.FIPS = '13123' then 'Gainesville Office' when a.FIPS = '13137' then 'Gainesville Office' when a.FIPS = '13139' then 'Gainesville Office' when a.FIPS = '13147' then 'Gainesville Office' when a.FIPS = '13157' then 'Gainesville Office' when a.FIPS = '13187' then 'Gainesville Office' when a.FIPS = '13195' then 'Gainesville Office' when a.FIPS = '13219' then 'Gainesville Office' when a.FIPS = '13221' then 'Gainesville Office' when a.FIPS = '13227' then 'Gainesville Office' when a.FIPS = '13241' then 'Gainesville Office' when a.FIPS = '13257' then 'Gainesville Office' when a.FIPS = '13281' then 'Gainesville Office' when a.FIPS = '13291' then 'Gainesville Office' when  $a$ . FIPS  $=$  '13311' then 'Gainesville Office' when a.FIPS = '13015' then 'Piedmont Office' when a.FIPS = '13045' then 'Piedmont Office' when a.FIPS = '13077' then 'Piedmont Office' when a.FIPS = '13097' then 'Piedmont Office' when a.FIPS = '13113' then 'Piedmont Office' when a.FIPS = '13115' then 'Piedmont Office' when a.FIPS = '13129' then 'Piedmont Office' when a.FIPS = '13133' then 'Piedmont Office' when a.FIPS = '13143' then 'Piedmont Office' when a.FIPS = '13149' then 'Piedmont Office' when a.FIPS = '13151' then 'Piedmont Office' when a.FIPS = '13211' then 'Piedmont Office' when a.FIPS = '13217' then 'Piedmont Office' when a.FIPS = '13223' then 'Piedmont Office' when a.FIPS = '13233' then 'Piedmont Office' when a.FIPS = '13247' then 'Piedmont Office' when a.FIPS = '13255' then 'Piedmont Office' when a.FIPS = '13297' then 'Piedmont Office' when a.FIPS = '13033' then 'Augusta Office' when a.FIPS = '13073' then 'Augusta Office' when a.FIPS = '13125' then 'Augusta Office' when a.FIPS = '13163' then 'Augusta Office' when a.FIPS = '13165' then 'Augusta Office' when a.FIPS = '13181' then 'Augusta Office' when a.FIPS = '13189' then 'Augusta Office' when a.FIPS = '13245' then 'Augusta Office' when a.FIPS = '13251' then 'Augusta Office' when a.FIPS = '13265' then 'Augusta Office' when a.FIPS = '13301' then 'Augusta Office' when a.FIPS = '13303' then 'Augusta Office' when a.FIPS = '13317' then 'Augusta Office' when a.FIPS = '13009' then 'Macon Office' when a.FIPS = '13021' then 'Macon Office' when a.FIPS = '13023' then 'Macon Office' when a.FIPS = '13035' then 'Macon Office' when a.FIPS = '13079' then 'Macon Office' when a.FIPS = '13091' then 'Macon Office' when a.FIPS = '13141' then 'Macon Office' when a.FIPS = '13153' then 'Macon Office' when a.FIPS = '13159' then 'Macon Office' when a.FIPS = '13167' then 'Macon Office' when a.FIPS = '13169' then 'Macon Office' when a.FIPS = '13171' then 'Macon Office' when a.FIPS = '13175' then 'Macon Office' when a.FIPS = '13207' then 'Macon Office' when a.FIPS = '13209' then 'Macon Office' when a.FIPS = '13225' then 'Macon Office' when a.FIPS = '13235' then 'Macon Office'

when a.FIPS = '13237' then 'Macon Office' when a.FIPS = '13271' then 'Macon Office' when a.FIPS = '13283' then 'Macon Office' when a.FIPS = '13289' then 'Macon Office' when a.FIPS = '13309' then 'Macon Office' when a.FIPS = '13319' then 'Macon Office'

when a.FIPS = '13053' then 'Columbus Office' when a.FIPS = '13145' then 'Columbus Office' when a.FIPS = '13177' then 'Columbus Office' when a.FIPS = '13193' then 'Columbus Office' when a.FIPS = '13197' then 'Columbus Office' when a.FIPS = '13199' then 'Columbus Office' when a.FIPS = '13215' then 'Columbus Office' when a.FIPS = '13231' then 'Columbus Office' when a.FIPS = '13249' then 'Columbus Office' when a.FIPS = '13259' then 'Columbus Office' when a.FIPS = '13261' then 'Columbus Office' when a.FIPS = '13263' then 'Columbus Office' when a.FIPS = '13269' then 'Columbus Office' when a.FIPS = '13285' then 'Columbus Office' when a.FIPS = '13293' then 'Columbus Office' when a.FIPS = '13307' then 'Columbus Office' when a.FIPS = '13007' then 'Albany Office' when a.FIPS = '13017' then 'Albany Office' when a.FIPS = '13037' then 'Albany Office' when a.FIPS = '13061' then 'Albany Office' when a.FIPS = '13081' then 'Albany Office' when a.FIPS = '13087' then 'Albany Office' when a.FIPS = '13093' then 'Albany Office' when a.FIPS = '13095' then 'Albany Office' when a.FIPS = '13099' then 'Albany Office' when a.FIPS = '13131' then 'Albany Office' when a.FIPS = '13201' then 'Albany Office' when a.FIPS = '13205' then 'Albany Office' when a.FIPS = '13239' then 'Albany Office' when a.FIPS = '13243' then 'Albany Office' when a.FIPS = '13253' then 'Albany Office' when a.FIPS = '13273' then 'Albany Office' when a.FIPS = '13287' then 'Albany Office' when a.FIPS = '13315' then 'Albany Office' when a.FIPS = '13321' then 'Albany Office' when a.FIPS = '13019' then 'Valdosta Office' when a.FIPS = '13027' then 'Valdosta Office' when a.FIPS = '13071' then 'Valdosta Office' when a.FIPS = '13075' then 'Valdosta Office' when a.FIPS = '13101' then 'Valdosta Office' when a.FIPS = '13155' then 'Valdosta Office' when a.FIPS = '13173' then 'Valdosta Office' when a.FIPS = '13185' then 'Valdosta Office' when a.FIPS = '13275' then 'Valdosta Office' when a.FIPS = '13277' then 'Valdosta Office' when a.FIPS = '13003' then 'Waycross/Brunswick Office' when a.FIPS = '13005' then 'Waycross/Brunswick Office' when a.FIPS = '13025' then 'Waycross/Brunswick Office' when a.FIPS = '13039' then 'Waycross/Brunswick Office' when a.FIPS = '13049' then 'Waycross/Brunswick Office' when a.FIPS = '13065' then 'Waycross/Brunswick Office' when a.FIPS = '13069' then 'Waycross/Brunswick Office' when a.FIPS = '13127' then 'Waycross/Brunswick Office' when a.FIPS = '13161' then 'Waycross/Brunswick Office' when a.FIPS = '13191' then 'Waycross/Brunswick Office'

```
when a.FIPS = '13229' then 'Waycross/Brunswick Office'
         when a.FIPS = '13299' then 'Waycross/Brunswick Office'
         when a.FIPS = '13305' then 'Waycross/Brunswick Office'
         when a.FIPS = '13001' then 'Waycross/Brunswick Office'
         when a.FIPS = '13029' then 'Savannah Office'
         when a.FIPS = '13031' then 'Savannah Office'
         when a.FIPS = '13043' then 'Savannah Office'
         when a.FIPS = '13051' then 'Savannah Office'
         when a.FIPS = '13103' then 'Savannah Office'
         when a.FIPS = '13107' then 'Savannah Office'
         when a.FIPS = '13109' then 'Savannah Office'
         when a.FIPS = '13179' then 'Savannah Office'
         when a.FIPS = '13183' then 'Savannah Office'
         when a.FIPS = '13267' then 'Savannah Office'
         when a.FIPS = '13279' then 'Savannah Office'
         when a.FIPS = '13063' then 'Atlanta Office'
         when a.FIPS = '13067' then 'Atlanta Office'
         when a.FIPS = '13089' then 'Atlanta Office'
         when a.FIPS = '13121' then 'Atlanta Office'
         when a.FIPS = '13135' then 'Atlanta Office'
         END as ServiceArea,
         a.PovPop125
         from
                  (SELECT 
                  dbo.SF3GEO.STATE + dbo.SF3GEO.COUNTY AS FIPS, 
                  dbo.SF30007.P088002 + dbo.SF30007.P088003 + dbo.SF30007.P088004 + dbo.SF30007.P088005 AS 
PovPop125
                  FROM dbo.SF30007 INNER JOIN dbo.SF3GEO 
                  ON dbo.SF30007.LOGRECNO = dbo.SF3GEO.LOGRECNO
                  WHERE (dbo.SF3GEO.GEOCOMP = N'00') AND 
                 (dbo.SF3GEO.SUMLEV = N'050')a)bgroup by b.ServiceArea
________________________________________________________________________________________________________
CREATE VIEW dbo.v125PovPop_Tract
AS
```

```
SELECT dbo.SF3GEO.STATE + dbo.SF3GEO.COUNTY AS CountyFIPS, 
           dbo.SF3GEO.STATE + dbo.SF3GEO.COUNTY + dbo.SF3GEO.TRACT AS TractID, 
           dbo.SF30007.P088002 + dbo.SF30007.P088003 + dbo.SF30007.P088004 + dbo.SF30007.P088005 AS PovPop125
FROM dbo.SF30007 INNER JOIN
           dbo.SF3GEO ON dbo.SF30007.LOGRECNO = dbo.SF3GEO.LOGRECNO
WHERE (dbo.SF3GEO.GEOCOMP = N'00') AND (dbo.SF3GEO.SUMLEV = N'140')
```
\_\_\_\_\_\_\_\_\_\_\_\_\_\_\_\_\_\_\_\_\_\_\_\_\_\_\_\_\_\_\_\_\_\_\_\_\_\_\_\_\_\_\_\_\_\_\_\_\_\_\_\_\_\_\_\_\_\_\_\_\_\_\_\_\_\_\_\_\_\_\_\_\_\_\_\_\_\_\_\_\_\_\_\_\_\_\_\_\_\_\_\_\_\_\_\_\_\_\_\_\_\_\_\_

```
create view vALASKoreanSpeakers_tract as
SELECT 
g.STATE + g.COUNTY AS CountyFIPS, 
g.STATE + g.COUNTY + g.TRACT AS TractID,
d.Pct010027 + d.Pct010068 AS KoreanSpeakers2000,
(d.Pct010027 + d.Pct010068)/(CONVERT(float, g.AREALAND)/2589988) AS DenKorean2000
FROM SF30020 d INNER JOIN SF3GEO g
ON d.LOGRECNO = g.LOGRECNO
WHERE 
(g.GEOCOMP = N'00') AND
(g.SUMLEV = N'140') and
(g.COUNTY = '063' or
g.COUNTY = '067' or
g.COUNTY = '089' or
g.COUNTY = '121' or
g.COUNTY = '135')
________________________________________________________________________________________________________
```
Create View vChangePCHBeds\_County as select a.CountyFIPS, f.PCHBeds2001, f.PCHBeds2004, CASE when f.ChgPCHBeds is null then 0 else f.ChgPCHBeds end as ChangePCHBeds from PCH\_NH\_Beds\_Facilities\_County f join (SELECT g.STATE + g.COUNTY AS CountyFIPS, (CONVERT(float, g.AREALAND) / 2589988) AS AreaSqMi FROM SF3GEO g WHERE  $(g.GEOCOMP = N'00')$  AND  $(g.SUMLEY = N'050'))a$ on f.FIPS = a.CountyFIPS \_\_\_\_\_\_\_\_\_\_\_\_\_\_\_\_\_\_\_\_\_\_\_\_\_\_\_\_\_\_\_\_\_\_\_\_\_\_\_\_\_\_\_\_\_\_\_\_\_\_\_\_\_\_\_\_\_\_\_\_\_\_\_\_\_\_\_\_\_\_\_\_\_\_\_\_\_\_\_\_\_\_\_\_\_\_\_\_\_\_\_\_\_\_\_\_\_\_\_\_\_\_\_\_

Create View vChangePCHFacilities\_County as select a.CountyFIPS, f.PCHFacilities2001, f.PCHFacilities2004, CASE when f.ChgPCHFacilities is null then 0 else f.ChgPCHFacilities end as ChangePCHFacilities from PCH\_NH\_Beds\_Facilities\_County f join (SELECT g.STATE + g.COUNTY AS CountyFIPS, (CONVERT(float, g.AREALAND) / 2589988) AS AreaSqMi FROM SF3GEO g WHERE  $(g.GEOCOMP = N'00')$  AND  $(g.SUMLEV = N'050')$ )a

on f.FIPS = a.CountyFIPS

CREATE VIEW dbo.vChg125PovPop\_County AS SELECT CountyFIPS, PovPop2000 - PovPop90 AS Chg125PovPop FROM (SELECT t.CountyFIPS, t.PovPop125 AS PovPop2000, n.PovPop125 AS PovPop90<br>FROM (SELECT dbo.SF3GEO.STATE + dbo.SF3GEO.COUNTY AS County FROM (SELECT dbo.SF3GEO.STATE + dbo.SF3GEO.COUNTY AS CountyFIPS, dbo.SF30007.P088002 + dbo.SF30007.P088003 + dbo.SF30007.P088004 + dbo.SF30007.P088005 AS PovPop125 FROM dbo.SF30007 INNER JOIN dbo.SF3GEO ON dbo.SF30007.LOGRECNO = dbo.SF3GEO.LOGRECNO WHERE (dbo.SF3GEO.GEOCOMP =  $N'00'$ ) AND (dbo.SF3GEO.SUMLEV =  $N'050'$ )) t JOIN ga1990sf3.dbo.v125povpop\_County n ON t .CountyFIPS = n.CntyFIPS) p

\_\_\_\_\_\_\_\_\_\_\_\_\_\_\_\_\_\_\_\_\_\_\_\_\_\_\_\_\_\_\_\_\_\_\_\_\_\_\_\_\_\_\_\_\_\_\_\_\_\_\_\_\_\_\_\_\_\_\_\_\_\_\_\_\_\_\_\_\_\_\_\_\_\_\_\_\_\_\_\_\_\_\_\_\_\_\_\_\_\_\_\_\_\_\_\_\_\_\_\_\_\_\_\_

\_\_\_\_\_\_\_\_\_\_\_\_\_\_\_\_\_\_\_\_\_\_\_\_\_\_\_\_\_\_\_\_\_\_\_\_\_\_\_\_\_\_\_\_\_\_\_\_\_\_\_\_\_\_\_\_\_\_\_\_\_\_\_\_\_\_\_\_\_\_\_\_\_\_\_\_\_\_\_\_\_\_\_\_\_\_\_\_\_\_\_\_\_\_\_\_\_\_\_\_\_\_\_\_

CREATE VIEW dbo.vChg125PovPop\_Tract1990 AS Select a.TractID90, Sum(a.PartPop90) as Pov125Pop90, Sum(a.PartPop2000) as Pov125Pop2000, (Sum(a.PartPop2000))-(Sum(a.PartPop90))as Pov125PopChange from (Select c.TractID90, c.Percent1990Pop\*n.PovPop125 As PartPop90, c.TractID2000, c.Percent2000Pop\*t.PovPop125 As PartPop2000 from (Select State+County+Tract AS TractID,

```
d.P088002 + d.P088003 + d.P088004 + d.P088005 AS PovPop125
                 FROM SF3GEO g 
                 INNER JOIN
          SF30007 d ON d.LOGRECNO = g.LOGRECNO
                 Where
                 Sumley = '140' and
                 Geocomp = '00')tright outer Join
        (select 
        st_fips_1990+co_fips_1990+Tract_base_1990+Tract_suff_1990 as TractID90,
        Convert (Float,(Perc1990TractPop))/1000 As Percent1990Pop,
         st_fips_2000+co_fips_2000+Tract_base_2000+Tract_suff_2000 as TractID2000,
         Convert (Float,(Perc2000TractPop))/1000 As Percent2000Pop
         from
        GA1990SF3.KHartley.tblTractComparison)c
         on t.TractID=c.TractID2000
         left outer join 
                 (Select
                 CASE
                 When (Len(g.Statefp+g.Cnty+g.Tractbna))= '9' then
                 g.Statefp+g.Cnty+g.Tractbna+'00'
                 else g.Statefp+g.Cnty+g.Tractbna
                 end AS TractID,
                  d.P1210001 + d.P1210002 + d.P1210003 + d.P1210004 AS PovPop125
                 From
                 GA1990SF3.KHartley.stf300ga g
                 INNER JOIN GA1990SF3.KHartley.stf323ga d
                 ON g.LOGRECNU = d.LOGRECNU
                 Where
                 g.Sumlev = '140' and
                 g.Geocomp = '00')non c.TractID90 = n.TractID)a
Group by a.TractID90
```
\_\_\_\_\_\_\_\_\_\_\_\_\_\_\_\_\_\_\_\_\_\_\_\_\_\_\_\_\_\_\_\_\_\_\_\_\_\_\_\_\_\_\_\_\_\_\_\_\_\_\_\_\_\_\_\_\_\_\_\_\_\_\_\_\_\_\_\_\_\_\_\_\_\_\_\_\_\_\_\_\_\_\_\_\_\_\_\_\_\_\_\_\_\_\_\_\_\_\_\_\_\_\_\_

```
CREATE VIEW dbo.vChgTotPop_Tract1990
AS
Select
a.TractID90,
Sum(a.PartPop90) as Pop90,
Sum(a.PartPop2000) as Pop2000,
(Sum(a.PartPop2000))-(Sum(a.PartPop90))as PopChange
from
         (Select 
        c.TractID90, 
        c.Percent1990Pop*n.Pop90 As PartPop90,
        c.TractID2000,
         c.Percent2000Pop*t.Pop2000 As PartPop2000
         from
                  (Select
                  g.State+g.County+g.Tract AS TractID,
                  d.P003001 AS Pop2000
                  From
                  sf3geo g join sf30001 d on g.logrecno = d.logrecno
                  Where
                  Sumlev = '140' and
                  Geocomp = '00')tright outer Join
         (select 
         st_fips_1990+co_fips_1990+Tract_base_1990+Tract_suff_1990 as TractID90,
         Convert (Float,(Perc1990TractPop))/1000 As Percent1990Pop,
         st_fips_2000+co_fips_2000+Tract_base_2000+Tract_suff_2000 as TractID2000,
```
Convert (Float,(Perc2000TractPop))/1000 As Percent2000Pop from GA1990SF3.KHartley.tblTractComparison)c on t.TractID=c.TractID2000 left outer join (Select CASE When (Len(Statefp+Cnty+Tractbna))= '9' then Statefp+Cnty+Tractbna+'00' else Statefp+Cnty+Tractbna end AS TractID, Pop100 AS Pop90 From GA1990SF3.KHartley.stf300ga Where Sumlev  $=$  '140' and  $Geocomp = '00')n$ on c.TractID90 = n.TractID)a Group by a.TractID90

```
CREATE VIEW dbo.vDen125PovPop_BlkGrp
AS
SELECT dbo.SF3GEO.STATE + dbo.SF3GEO.COUNTY AS CountyFIPS, 
           dbo.SF3GEO.STATE + dbo.SF3GEO.COUNTY + dbo.SF3GEO.TRACT + dbo.SF3GEO.BLKGRP AS BlkGrpID, 
           (dbo.SF30007.P088002 + dbo.SF30007.P088003 + dbo.SF30007.P088004 + dbo.SF30007.P088005) / 
(CONVERT(float, dbo.SF3GEO.AREALAND) 
           / 2589988) AS IncEligDen2000
FROM dbo.SF30007 INNER JOIN
           dbo.SF3GEO ON dbo.SF30007.LOGRECNO = dbo.SF3GEO.LOGRECNO
WHERE (dbo.SF3GEO.GEOCOMP = N'00') AND (dbo.SF3GEO.SUMLEV = N'150')________________________________________________________________________________________________________
CREATE VIEW dbo.vDen125PovPop_Tract
```
\_\_\_\_\_\_\_\_\_\_\_\_\_\_\_\_\_\_\_\_\_\_\_\_\_\_\_\_\_\_\_\_\_\_\_\_\_\_\_\_\_\_\_\_\_\_\_\_\_\_\_\_\_\_\_\_\_\_\_\_\_\_\_\_\_\_\_\_\_\_\_\_\_\_\_\_\_\_\_\_\_\_\_\_\_\_\_\_\_\_\_\_\_\_\_\_\_\_\_\_\_\_\_\_

```
AS
SELECT dbo.SF3GEO.STATE + dbo.SF3GEO.COUNTY AS CountyFIPS, dbo.SF3GEO.STATE + dbo.SF3GEO.COUNTY + 
dbo.SF3GEO.TRACT AS TractID, 
           (dbo.SF30007.P088002 + dbo.SF30007.P088003 + dbo.SF30007.P088004 + dbo.SF30007.P088005) / 
(CONVERT(float, dbo.SF3GEO.AREALAND) 
           / 2589988) AS IncEligDen2000
FROM dbo.SF30007 INNER JOIN
           dbo.SF3GEO ON dbo.SF30007.LOGRECNO = dbo.SF3GEO.LOGRECNO
WHERE (dbo.SF3GEO.GEOCOMP = N'00') AND (dbo.SF3GEO.SUMLEV = N'140')
```
\_\_\_\_\_\_\_\_\_\_\_\_\_\_\_\_\_\_\_\_\_\_\_\_\_\_\_\_\_\_\_\_\_\_\_\_\_\_\_\_\_\_\_\_\_\_\_\_\_\_\_\_\_\_\_\_\_\_\_\_\_\_\_\_\_\_\_\_\_\_\_\_\_\_\_\_\_\_\_\_\_\_\_\_\_\_\_\_\_\_\_\_\_\_\_\_\_\_\_\_\_\_\_\_

\_\_\_\_\_\_\_\_\_\_\_\_\_\_\_\_\_\_\_\_\_\_\_\_\_\_\_\_\_\_\_\_\_\_\_\_\_\_\_\_\_\_\_\_\_\_\_\_\_\_\_\_\_\_\_\_\_\_\_\_\_\_\_\_\_\_\_\_\_\_\_\_\_\_\_\_\_\_\_\_\_\_\_\_\_\_\_\_\_\_\_\_\_\_\_\_\_\_\_\_\_\_\_\_

create view vDenBlackPov\_Tract as SELECT g.STATE + g.COUNTY AS CountyFIPS, g.STATE + g.COUNTY + g.TRACT AS TractID, d.P159B002 as BlacksinPov, CASE WHEN (d.P159B002) IS NULL THEN '0' ELSE (d.P159B002)/(CONVERT(float, g.AREALAND)/2589988) END as DenBlacksinPov FROM SF30016 d RIGHT OUTER JOIN SF3GEO g ON d.LOGRECNO = g.LOGRECNO  $WHERE(g.GEOCOMP = N'00') AND$  $(g.SUMLEV = N'140')$ 

CREATE view vDenHispPovATL\_BlkGrp as

SELECT g.STATE + g.COUNTY AS CountyFIPS,  $g.STATE + g(COUNTY + g.TRACT + g.BLKGRP AS BlkGrpID,$ d.P159H002 as HispanicinPov, CASE WHEN (d.P159H002) IS NULL THEN '0' ELSE (d.P159H002)/(CONVERT(float, g.AREALAND)/2589988) END as DenHispanicinPov FROM SF30017 d RIGHT OUTER JOIN SF3GEO g ON d.LOGRECNO = g.LOGRECNO WHERE(g.GEOCOMP = N'00') AND  $(g.SUMLEV = N'150') AND$  $(g$ .COUNTY = N'063' OR  $g$ .COUNTY = N'067' OR  $g$ .COUNTY = N'089' OR g.COUNTY = N'121' OR  $g$ .COUNTY = N'135')

\_\_\_\_\_\_\_\_\_\_\_\_\_\_\_\_\_\_\_\_\_\_\_\_\_\_\_\_\_\_\_\_\_\_\_\_\_\_\_\_\_\_\_\_\_\_\_\_\_\_\_\_\_\_\_\_\_\_\_\_\_\_\_\_\_\_\_\_\_\_\_\_\_\_\_\_\_\_\_\_\_\_\_\_\_\_\_\_\_\_\_\_\_\_\_\_\_\_\_\_\_\_\_\_

\_\_\_\_\_\_\_\_\_\_\_\_\_\_\_\_\_\_\_\_\_\_\_\_\_\_\_\_\_\_\_\_\_\_\_\_\_\_\_\_\_\_\_\_\_\_\_\_\_\_\_\_\_\_\_\_\_\_\_\_\_\_\_\_\_\_\_\_\_\_\_\_\_\_\_\_\_\_\_\_\_\_\_\_\_\_\_\_\_\_\_\_\_\_\_\_\_\_\_\_\_\_\_\_

\_\_\_\_\_\_\_\_\_\_\_\_\_\_\_\_\_\_\_\_\_\_\_\_\_\_\_\_\_\_\_\_\_\_\_\_\_\_\_\_\_\_\_\_\_\_\_\_\_\_\_\_\_\_\_\_\_\_\_\_\_\_\_\_\_\_\_\_\_\_\_\_\_\_\_\_\_\_\_\_\_\_\_\_\_\_\_\_\_\_\_\_\_\_\_\_\_\_\_\_\_\_\_\_

create view vDenHispPov\_BlkGrp as SELECT g.STATE + g.COUNTY AS CountyFIPS,  $g.STATE + g(COUNTY + g.TRACT + g.BLKGRP AS BlkGrpID,$ d.P159H002 as HispanicinPov, CASE WHEN (d.P159H002) IS NULL THEN '0' ELSE (d.P159H002)/(CONVERT(float, g.AREALAND)/2589988) END as DenHispanicinPov FROM SF30017 d RIGHT OUTER JOIN SF3GEO g ON d.LOGRECNO = g.LOGRECNO  $WHERE(g.GEOCOMP = N'00') AND$  $(g.SUMLEV = N'150')$ 

create view vDenHispPov\_Tract as SELECT g.STATE + g.COUNTY AS CountyFIPS, g.STATE + g.COUNTY + g.TRACT AS TractID, d.P159H002 as HispanicinPov, CASE WHEN (d.P159H002) IS NULL THEN '0' ELSE (d.P159H002)/(CONVERT(float, g.AREALAND)/2589988) END as DenHispanicinPov FROM SF30017 d RIGHT OUTER JOIN SF3GEO g ON d.LOGRECNO = g.LOGRECNO  $WHERE(g.GEOCOMP = N'00') AND$  $(g.SUMLEV = N'140')$ 

Create View vDenPCHNHBeds\_County as select a.CountyFIPS, a.AreaSqMi, f.totalExistingBeds, f.totalExistingBeds/a.AreaSqMi as DenPCHNHExistingBeds from PCH\_NH\_Beds\_Facilities\_County f join (SELECT g.STATE + g.COUNTY AS CountyFIPS, (CONVERT(float, g.AREALAND) / 2589988) AS AreaSqMi FROM SF3GEO g

```
WHERE (g.GEOCOMP = N'00') AND
        (g.SUMLEV = N'050'))aon f.FIPS = a.CountyFIPS
```

```
create view vDenPopOver65inPov_Tract as
SELECT
g.STATE + g.COUNTY AS CountyFIPS, 
g.STATE + g.COUNTY + g.TRACT AS TractID, 
d.P087008 + d.P087009 as Over65inPov,
CASE
WHEN (d.P087008 + d.P087009) IS NULL THEN '0'
ELSE (d.P087008 + d.P087009)/(CONVERT(float, g.AREALAND)/2589988)
END as DenOver65inPov
FROM SF30007 d
RIGHT OUTER JOIN SF3GEO g 
ON d.LOGRECNO = g.LOGRECNO
WHERE(g.GEOCOMP = N'00') AND(g.SUMLEV = N'140')
```
\_\_\_\_\_\_\_\_\_\_\_\_\_\_\_\_\_\_\_\_\_\_\_\_\_\_\_\_\_\_\_\_\_\_\_\_\_\_\_\_\_\_\_\_\_\_\_\_\_\_\_\_\_\_\_\_\_\_\_\_\_\_\_\_\_\_\_\_\_\_\_\_\_\_\_\_\_\_\_\_\_\_\_\_\_\_\_\_\_\_\_\_\_\_\_\_\_\_\_\_\_\_\_\_

\_\_\_\_\_\_\_\_\_\_\_\_\_\_\_\_\_\_\_\_\_\_\_\_\_\_\_\_\_\_\_\_\_\_\_\_\_\_\_\_\_\_\_\_\_\_\_\_\_\_\_\_\_\_\_\_\_\_\_\_\_\_\_\_\_\_\_\_\_\_\_\_\_\_\_\_\_\_\_\_\_\_\_\_\_\_\_\_\_\_\_\_\_\_\_\_\_\_\_\_\_\_\_\_

\_\_\_\_\_\_\_\_\_\_\_\_\_\_\_\_\_\_\_\_\_\_\_\_\_\_\_\_\_\_\_\_\_\_\_\_\_\_\_\_\_\_\_\_\_\_\_\_\_\_\_\_\_\_\_\_\_\_\_\_\_\_\_\_\_\_\_\_\_\_\_\_\_\_\_\_\_\_\_\_\_\_\_\_\_\_\_\_\_\_\_\_\_\_\_\_\_\_\_\_\_\_\_\_

\_\_\_\_\_\_\_\_\_\_\_\_\_\_\_\_\_\_\_\_\_\_\_\_\_\_\_\_\_\_\_\_\_\_\_\_\_\_\_\_\_\_\_\_\_\_\_\_\_\_\_\_\_\_\_\_\_\_\_\_\_\_\_\_\_\_\_\_\_\_\_\_\_\_\_\_\_\_\_\_\_\_\_\_\_\_\_\_\_\_\_\_\_\_\_\_\_\_\_\_\_\_\_\_

create view vDenPopOver65inPov\_ZCTA as SELECT g.ZCTA5 as ZIPCTA, g.AREALAND, d.P087008 + d.P087009 as Over65inPov, CASE WHEN (d.P087008 + d.P087009) IS NULL THEN '0' When g.AREALAND = 0 then  $-1$ ELSE (d.P087008 + d.P087009)/(CONVERT(float, g.AREALAND)/2589988) END as DenOver65inPov FROM SF30007 d RIGHT OUTER JOIN SF3GEO g ON d.LOGRECNO = g.LOGRECNO  $WHERE(g.GEOCOMP = N'00') AND$  $(g.SUMLEV = N'871')$ 

create view vGA01\_MedicareperSeniorPovPop\_County as select p.countyfips, p.Over65inPov, m.medicareenroll, (m.medicareenroll/p.Over65inPov) as AidRecipperSeniorinPoverty from (SELECT g.STATE + g.COUNTY AS CountyFIPS, d.P087008 + d.P087009 as Over65inPov FROM SF30007 d RIGHT OUTER JOIN SF3GEO g ON d.LOGRECNO = g.LOGRECNO WHERE(g.GEOCOMP = N'00') AND  $(g.SUMLEY = N'050')$ ) p join (select fips, medicareenroll from medicareenrollment\_2001\_county) m on  $p$ . County fips  $=$  m. fips

select p.countyfips, p.Over65inPov, m.medicareenroll, (p.Over65inPov/m.medicareenroll)\*100 as SeniorinPovertyperMedicareRecip from

(SELECT g.STATE + g.COUNTY AS CountyFIPS, d.P087008 + d.P087009 as Over65inPov FROM SF30007 d RIGHT OUTER JOIN SF3GEO g ON d.LOGRECNO = g.LOGRECNO  $WHERE(g.GEOCOMP = N'00') AND$  $(g.SUMLEV = N'050')$ ) p join (select fips, medicareenroll from medicareenrollment\_2001\_county) m on  $p$ . County fips  $=$  m. fips

CREATE VIEW dbo.vIncomeEligibleTract AS SELECT dbo.SF3GEO.STATE + dbo.SF3GEO.COUNTY AS CountyFIPS, dbo.SF3GEO.STATE + dbo.SF3GEO.COUNTY + dbo.SF3GEO.TRACT AS TractID, dbo.SF30007.P088002 + dbo.SF30007.P088003 + dbo.SF30007.P088004 + dbo.SF30007.P088005 AS IncElig2000 FROM dbo.SF30007 INNER JOIN dbo.SF3GEO ON dbo.SF30007.LOGRECNO = dbo.SF3GEO.LOGRECNO WHERE  $(dbo.SF3GEO.GEOCOMP = N'00') AND (dbo.SF3GEO.SUMLEV = N'140')$ \_\_\_\_\_\_\_\_\_\_\_\_\_\_\_\_\_\_\_\_\_\_\_\_\_\_\_\_\_\_\_\_\_\_\_\_\_\_\_\_\_\_\_\_\_\_\_\_\_\_\_\_\_\_\_\_\_\_\_\_\_\_\_\_\_\_\_\_\_\_\_\_\_\_\_\_\_\_\_\_\_\_\_\_\_\_\_\_\_\_\_\_\_\_\_\_\_\_\_\_\_\_\_\_

\_\_\_\_\_\_\_\_\_\_\_\_\_\_\_\_\_\_\_\_\_\_\_\_\_\_\_\_\_\_\_\_\_\_\_\_\_\_\_\_\_\_\_\_\_\_\_\_\_\_\_\_\_\_\_\_\_\_\_\_\_\_\_\_\_\_\_\_\_\_\_\_\_\_\_\_\_\_\_\_\_\_\_\_\_\_\_\_\_\_\_\_\_\_\_\_\_\_\_\_\_\_\_\_

CREATE VIEW dbo.vPerChg100PovPop\_County AS SELECT CountyFIPS, (PovPop2000 - PovPop90) / PovPop90 \* 100 AS PC100PovPop FROM (SELECT a.CountyFIPS, b.PovPop100 AS PovPop90, a.PovPop100 AS PovPop2000 FROM dbo.v100PovPop\_County a JOIN ga1990sf3.dbo.v100povpop\_County b ON a.CountyFIPS = b.CntyFIPS) f \_\_\_\_\_\_\_\_\_\_\_\_\_\_\_\_\_\_\_\_\_\_\_\_\_\_\_\_\_\_\_\_\_\_\_\_\_\_\_\_\_\_\_\_\_\_\_\_\_\_\_\_\_\_\_\_\_\_\_\_\_\_\_\_\_\_\_\_\_\_\_\_\_\_\_\_\_\_\_\_\_\_\_\_\_\_\_\_\_\_\_\_\_\_\_\_\_\_\_\_\_\_\_\_

CREATE VIEW dbo.vPercPopinPov\_County AS SELECT dbo.SF3GEO.STATE + dbo.SF3GEO.COUNTY AS CountyFIPS, RTRIM(LTRIM(dbo.SF3GEO.POP100)) AS TotPop, dbo.SF30007.P088002 + dbo.SF30007.P088003 + dbo.SF30007.P088004 AS PovPop100, (dbo.SF30007.P088002 + dbo.SF30007.P088003 + dbo.SF30007.P088004) \* 100 / CONVERT(Float, RTRIM(LTRIM(dbo.SF3GEO.POP100))) AS PercPopinPov FROM dbo.SF30007 INNER JOIN dbo.SF3GEO ON dbo.SF30007.LOGRECNO = dbo.SF3GEO.LOGRECNO WHERE (dbo.SF3GEO.GEOCOMP = N'00') AND (dbo.SF3GEO.SUMLEV = N'050') \_\_\_\_\_\_\_\_\_\_\_\_\_\_\_\_\_\_\_\_\_\_\_\_\_\_\_\_\_\_\_\_\_\_\_\_\_\_\_\_\_\_\_\_\_\_\_\_\_\_\_\_\_\_\_\_\_\_\_\_\_\_\_\_\_\_\_\_\_\_\_\_\_\_\_\_\_\_\_\_\_\_\_\_\_\_\_\_\_\_\_\_\_\_\_\_\_\_\_\_\_\_\_\_

CREATE VIEW dbo.vPopDen\_Tract

AS

SELECT dbo.SF3GEO.STATE + dbo.SF3GEO.COUNTY + dbo.SF3GEO.TRACT AS TractID, RTRIM(LTRIM(dbo.SF3GEO.POP100)) / (CONVERT(float, dbo.SF3GEO.AREALAND) / 2589988) AS PopDen2000 FROM dbo.SF30007 INNER JOIN dbo.SF3GEO ON dbo.SF30007.LOGRECNO = dbo.SF3GEO.LOGRECNO

WHERE (dbo.SF3GEO.GEOCOMP = N'00') AND (dbo.SF3GEO.SUMLEV = N'140')